### **Расчет тарифа (цены) платной образовательной услуги по программе "Повышение компьютерной грамотности" в муниципальном автономном общеобразовательном учреждении лицей № 1.**

Справочная информация, согласно учебному плану платной образовательной услуги:

Вид услуги: образовательная Направленность: образовательная Название услуги: Повышение компьютерной грамотности Вид занятий: групповое Количество учебных групп: 1 группа Число детей в одной группе: 16 человек Количество учебных часов в неделю на 1 группу: 3 часа Итого часов в неделю: 3 часа. Итого часов в месяц: 12 часов.

Расчет тарифа (цены) осуществлен в соответствии с Положением об оказании платных и иных услуг образовательными учреждениями, подведомственными управлению образования администрации муниципального образования Апшеронский район, утвержденным приказом управления образования № 1051/01- 03 от 18.11.2010 года.

#### **1. Описание метода расчета.**

При определении тарифа (цены) платной образовательной услуги (Услуги)использован метод прямого счета.

Данный метод применяется в случаях, когда оказание Услуги требует использования отдельных специалистов учреждения и специфических материальных ресурсов, включая материальные запасы и оборудование. В основе расчета затрат на оказание Услуги лежит прямой учет всех элементов затрат.

 $3yc\mu = 3o\mu + 3m\mu + Ayc\mu + 3H$ , где

Зусл – затраты на оказание Услуги;

Зоп – затраты на основной персонал, непосредственно принимающий участие в оказании Услуги;

Змз – затраты на приобретение материальных запасов, потребляемых в процессе оказания Услуги;

Аусл – сумма начисленной амортизации оборудования, используемого при оказании Услуги;

Зн – накладные затраты, относимые на стоимость Услуги.

Затраты на основной персонал включают в себя:

-затраты на оплату труда и начисления на выплаты по оплате труда основного персонала;

затраты на командировки основного персонала, связанные с предоставлением Услуги;

- материальные расходы;

- прочие расходы, непосредственно связанные с оказанием услуги.

#### **2. Расчет затрат на оплату труда основного персонала**

Фонд заработной платы в тарифах на платные Услуги, оказываемые Учреждением, формируется на основе величины прожиточного минимума для трудоспособного населения в Краснодарском крае.

Коэффициент кратности величины прожиточного минимума для трудоспособного населения Краснодарского края, применяемый для определения оклада (должностного оклада), ставки заработной платы работников Учреждения, устанавливается согласно приложению № 1 к приказу от 06.12.2011г. /01-08.

Утвержденная приказом величина прожиточного минимума рассчитаны по данным территориального органа Федеральной службы государственной статистики по Краснодарскому краю для различных групп населения. Прожиточный минимум в Краснодарском крае во втором квартале 2014 года составил 7656,00 рубля, для трудоспособного населения – 8286,00 рубля. Эти показатели установлены приказом краевого департамента труда и занятости населения. Он вступил в силу 30 июля 2014 года. Увеличим прожиточный минимум на повышающий коэффициент лицея – 15%и приоритетность предмета по лицею – 20%.

Затраты на оплату труда и начисления на выплаты по оплате труда рассчитываются как произведение стоимости единицы рабочего времени (например, человеко-дня, человеко-часа) на количество единиц времени, необходимое для оказания платной услуги. Данный расчет проводится по каждому сотруднику, участвующему в оказании соответствующей платной услуги, и определяются по формуле:

Зоп =∑ ОТч\*Тусл, где

Зоп – затраты на оплату труда и начисления на выплаты по оплате труда основного персонала;

Тусл – норма рабочего времени, затрачиваемого основным персоналом;

ОТч – повременная (часовая, дневная, месячная) ставка по штатному расписанию и по гражданско-правовым договорам сотрудников из числа основного персонала (включая начисления на выплаты по оплате труда).

Расчет затрат на оплату труда персонала, непосредственно участвующего в процессе оказания платной услуги приведен по форме, согласно таблице 1.

Таблица 1

# **Расчет затрат на оплату труда персонала «Повышение компьютерной грамотности»**

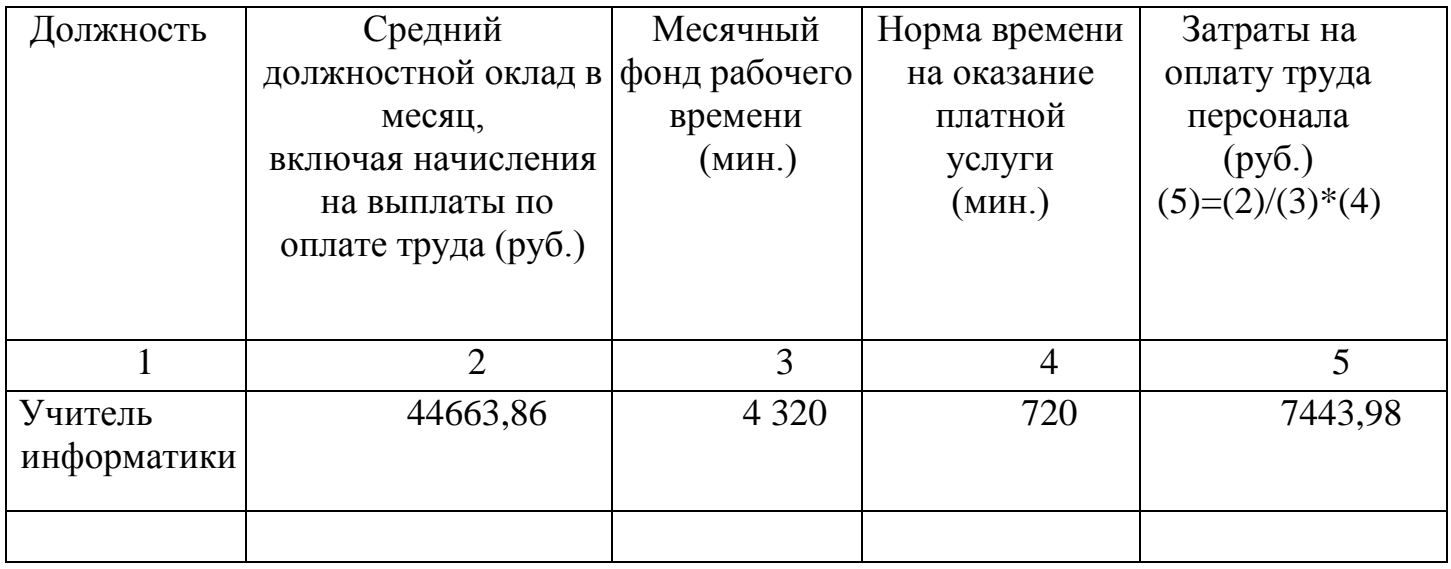

(наименование платной услуги)

Примечания:

Расчет произведен исходя из месячных норм рабочего времени:

Учитель математики

18 час нед \* 4 нед \* 60 мин. = 4 320 мин.

Кратность к величине прожиточного минимума:

Учитель – 3,

Педперсонал, непосредственно осуществляющий ПДОУ:

Учитель 8286,00\*1,15\*1,2\*3=34304,04 руб.

Итого, с учетом коэффициентов, применяемых для расчета заработной платы, месячный ФОТ основного персонала составит: **34304,04 руб., с начислениями на ФЗП 44663,86 руб.**

### **3. Расчет материальных затрат и прочих расходов, непосредственно связанных с оказанием Услуги.**

Затраты на приобретение материальных запасов и услуг, полностью потребляемых в процессе оказания платной услуги, включают в себя:

- материальные расходы;

- прочие расходы, непосредственно связанные с оказанием услуги.

Затраты на приобретение материальных запасов рассчитываются как произведение средних цен на материальные запасы на их объем потребления в процессе оказания платной услуги. Затраты на приобретение материальных запасов определяется по формуле:

Змз = $\Sigma$ МЗ

Змз – затраты на материальные запасы, потребляемые в процессе оказания платной услуги;

МЗ– материальные запасы определенного вида;

Цj – цена приобретаемых материальных запасов.

Расчет затрат на материальные запасы, непосредственно потребляемые в процессе оказания платной услуги, проводится по форме согласно таблице 2.

Таблица 2

# **Расчет цены на материальные запасы «Повышение компьютерной грамотности»**

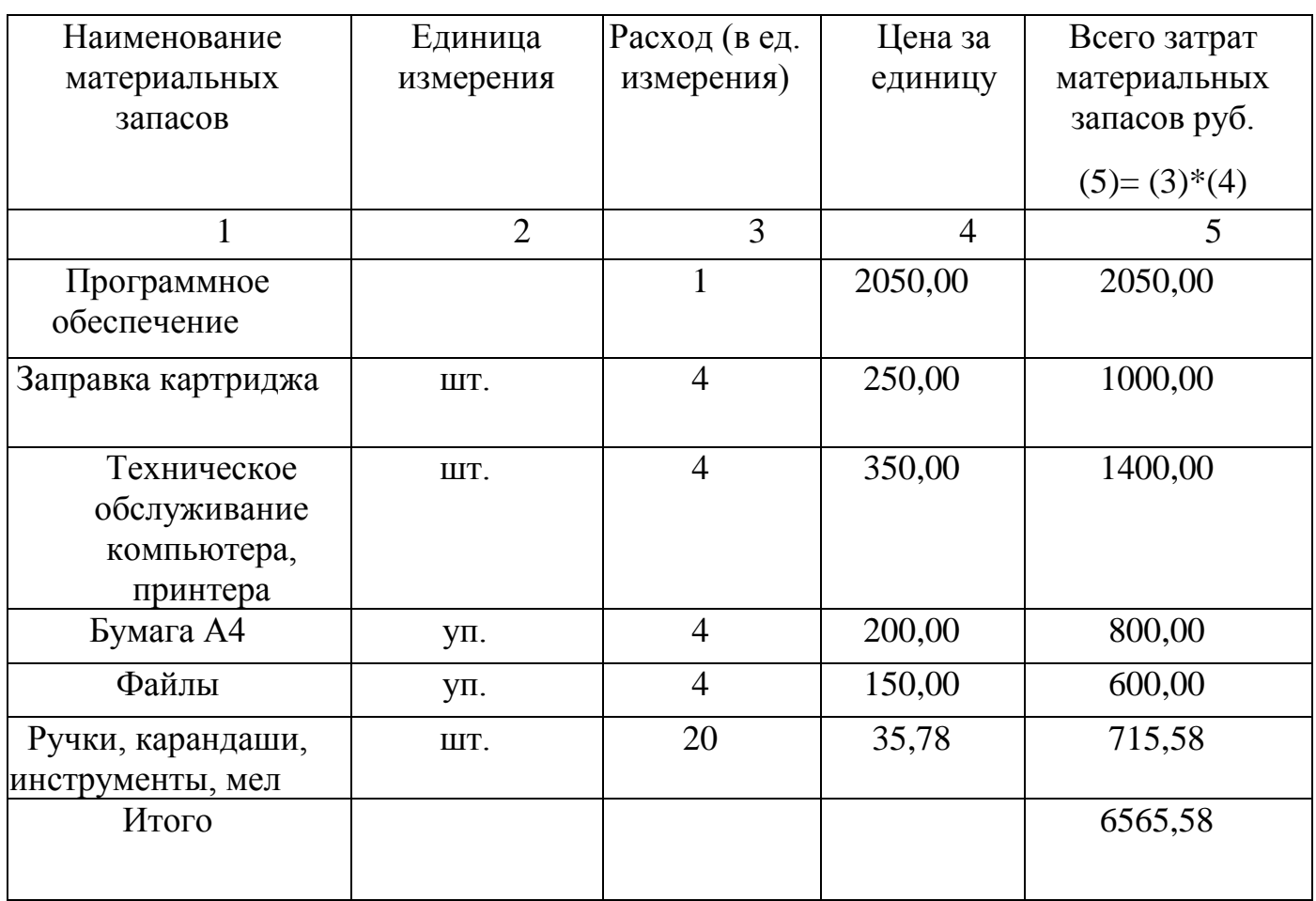

(наименование услуги)

#### **4. Расчеты на общехозяйственные нужды.**

 В расчет тарифа включаются расходы на содержание имущества, на оплату коммунальных услуг, приобретение наглядных пособий, учебной, справочной и иной литературы, канцелярских принадлежностей, хозяйственного инвентаря и иных материалов, работ, услуг, прямо или косвенно необходимых в процессе предоставления Услуги. Для определения плановых расходов на оплату коммунальных услуг необходимо рассчитать расходы на «учебный час». Расходы на «учебный час» рассчитываются по формуле:

Рч $=$   $\sum$  ком. ус. /Ч, где

Рч – расходы на «учебный час», руб.;

∑ – фактический объем потребления коммунальных услуг за прошлый год в рублях;

Ч – количество учебных часов.

Рч= 1064000/44880=23,71 рубля в час.

Плановые расходы на коммунальные услуги рассчитываются по формуле:

Р=Ч\*Рч , где

Р – расходы на оплату коммунальных услуг по Услуге;

Ч – количество часов освоения учебной программы одной группой;

Р=20\*23,71=474,20 рублей в месяц.

Зохн – фактические затраты общехозяйственного назначения за предшествующий период, скорректированные на прогнозируемый инфляционный рост цен, и прогнозируемые затраты на уплату налогов (кроме налогов на фонд оплаты труда), пошлины и иные обязательные платежи с учетом изменения налогового законодательства;

Ремонт оборудования,мебели – 1000,00 рублей.

Услуги связи – 350,00 рублей.

Итого – 1824,20 рулей.

Аохн – прогноз суммы начисленной амортизации имущества общехозяйственного назначения в плановом периоде;

Зоп - фактические затраты на весь основной персонал учреждения за предшествующий период, скорректированные на прогнозированное изменение численности основного персонала и прогнозируемый рост заработной платы.

Затраты общехозяйственного назначения включают в себя:

-затраты на материальные и информационные ресурсы, затраты на услуги в области информационных технологий (в том числе приобретение неисключительных (пользовательских) прав на программное обеспечение;

-затраты на коммунальные услуги, услуги связи, затраты на услуги банков, затраты на прочие услуги, потребляемые учреждением при оказании Услуги;

-затраты на содержание недвижимого и особо ценного движимого имущества, в том числе затраты на охрану (обслуживание систем видеонаблюдения, тревожных кнопок, контроля доступа в здание и т.п.), затраты на противопожарную безопасность (обслуживание оборудования, систем охранно-пожарной сигнализации т.п.), затраты на текущий ремонт по видам основных фондов, санитарную обработку помещений.

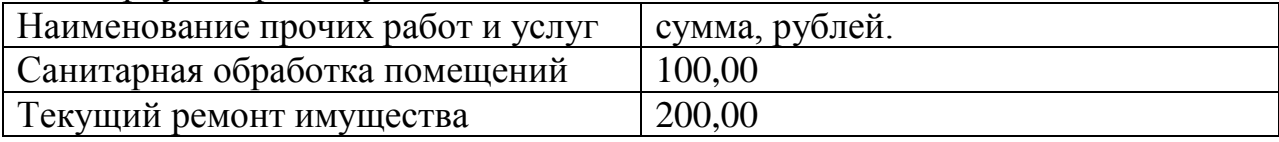

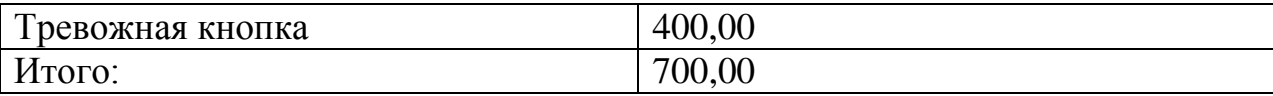

#### **5. Расчет накладных затрат**

Объем накладных затрат относится на стоимость платной услуги пропорционально затратам на оплату труда и начислениям на выплаты по оплате труда основного персонала, непосредственно участвующего в процессе оказания платной услуги:

Зн = kн\*Зоп, где

kн – коэффициент накладных затрат, отражающий нагрузку на единицу оплаты труда основного персонала учреждения. Данный коэффициент рассчитывается на основании отчетных данных за предшествующий период и прогнозируемых изменений в плановом периоде:

kн=((Зауп+Зохн+Ащхн)/ ∑Зоп)-1 , где

Зауп – фактические затраты на административно-управленческий персонал за предшествующий период, скорректированные на прогнозируемое изменение численности административно-управленческого персонала и прогнозируемый рост заработной платы;

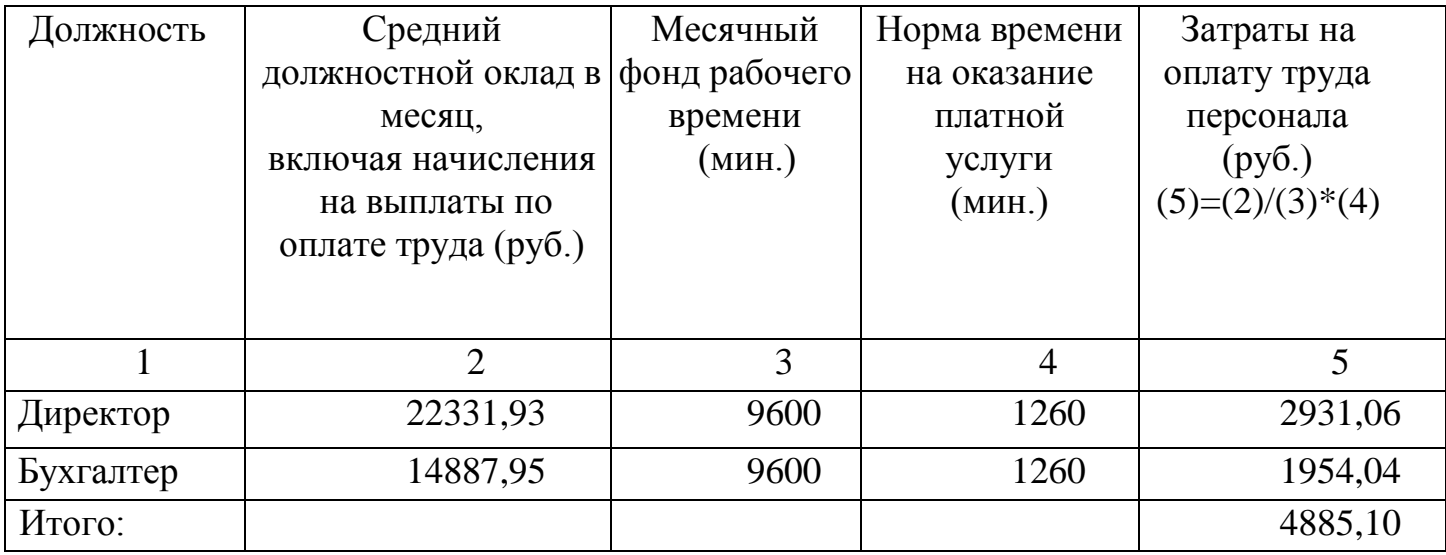

Кратность к величине прожиточного минимума:  $AY\Pi - 1.5$ Обслуживающий персонал – 1 Директор 8286,00\*1,15\*1,2\*1,5=17152,02 с начислением 22331,93 Бухгалтер 8286,00\*1,15\*1,2=11434,68 с начислением 14887,95 Фонд оплаты труда дополнительного персонала составляет 28,25% от общего фонда оплаты труда (по рекомендациям для расчета стандарта 30%)

Расчет накладных затрат приведен по форме, согласно таблице 3.

### Таблица 3

# **Расчет накладных затрат «Повышение компьютерной грамотности»**

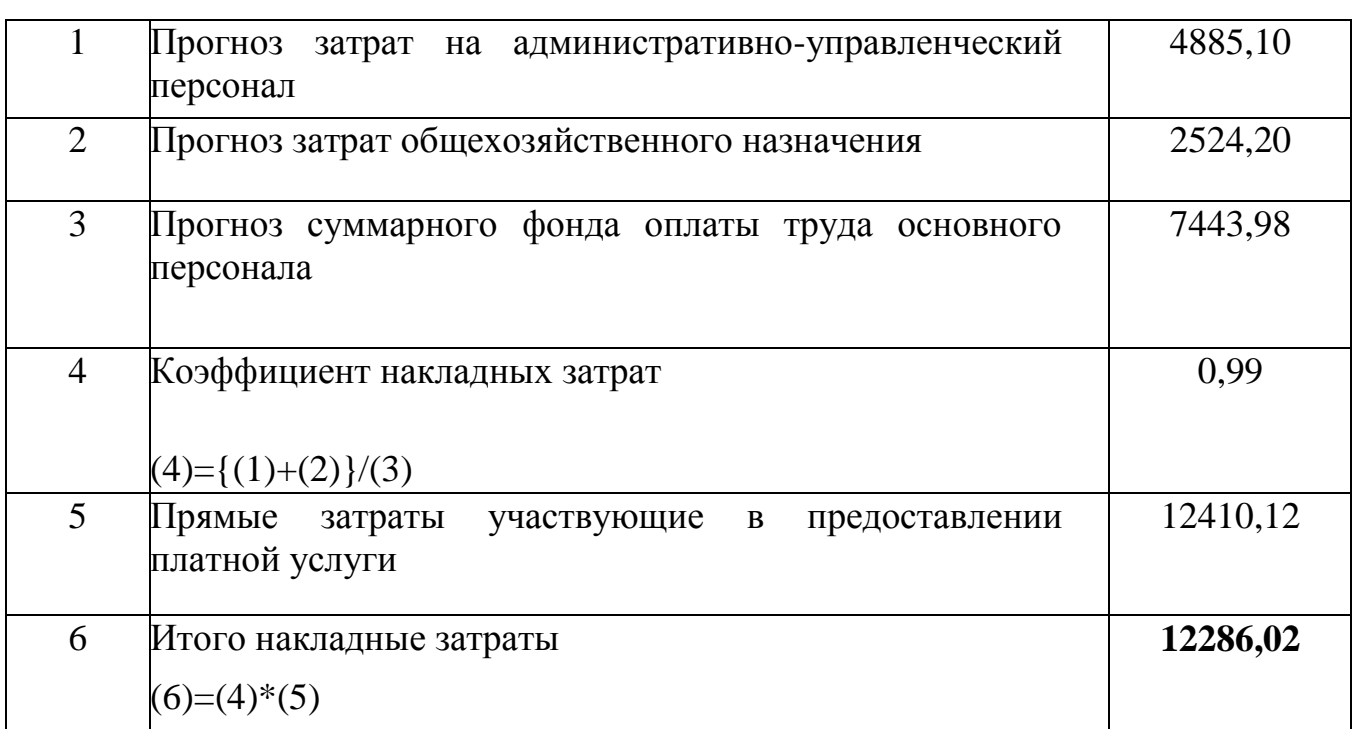

(наименование услуги)

### **6. Расчет тарифа (цены) на оказание платной услуги**

Расчет приведен по форме, согласно таблице 4

Таблица 4

### **Расчет цены на оказание платной услуги**

# **«Повышение компьютерной грамотности»**

(наименование услуги)

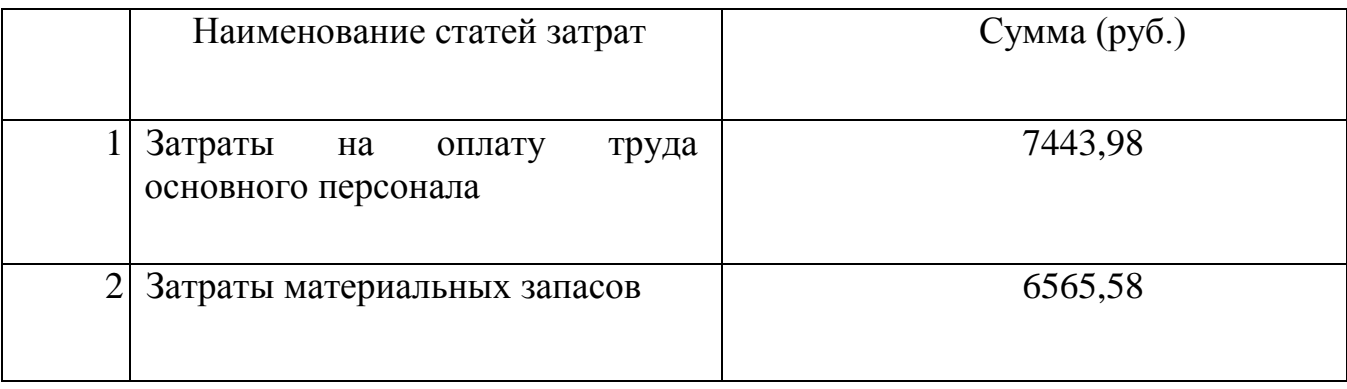

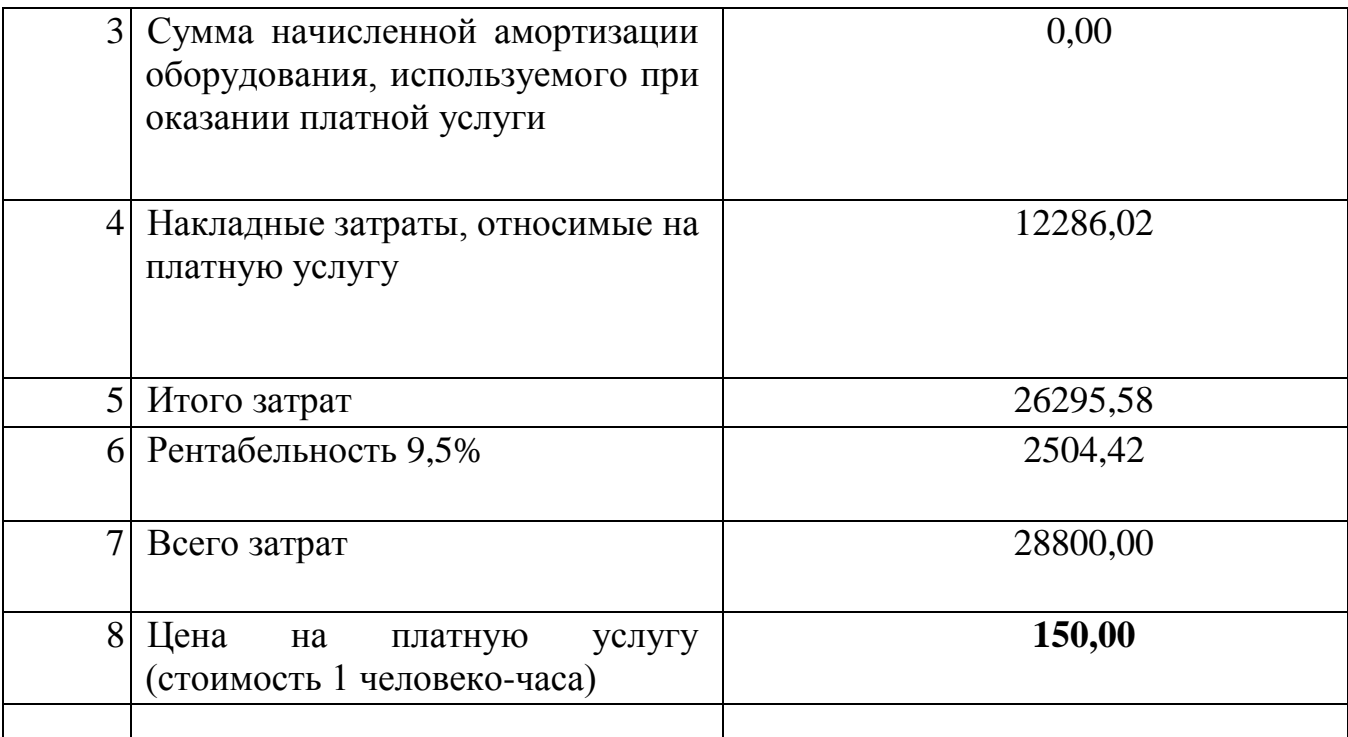

**6. Цена = 28800,00/16 чел/12 часов в месяц = 150,00 руб.**

**Вывод:** Таким образом, тариф (цена) платной образовательной услуги по программе "Повышение компьютерной грамотности" в муниципальном автономном общеобразовательном учреждении лицей № 1 составляет за 1 занятие (1 чел/час) **150,00 руб. 1800,00 руб. в месяц.**